# Electromagnetic scattering 1: Finite-element method (FEM)

Johannes Markkanen

University of Helsinki

October 4, 2016

◆□ > ◆□ > ◆臣 > ◆臣 > ─ 臣 ─ のへで

# Finite-element method (FEM)

▲ロ ▶ ▲周 ▶ ▲ 国 ▶ ▲ 国 ▶ ● の Q @

Strengths:

- Solid mathematical background
- Applicability
- Sparse matrix
- Simple implementation

Weaknesses:

- Matrix conditioning  $\rightarrow$  preconditioning needed
- PML is needed for open region problems

Computational electromagnetics

# FDTD literature

Introduction to FDTD, FEM, IEM

• Sheng Xin-Qing, Song Wei, Essentials of computational electromagnetics, IEEE, Wiley, 2012.

Some FEM books

- Jin, J., The Finite Element Method in Electromagnetics, John Wiley & Sons, Inc., New York, 2002.
- Monk, P., Finite Element Methods for Maxwell's Equations, Oxford Science Publications, Clarendon Press, Oxford, 2003.

▲日▼ ▲□▼ ▲ □▼ ▲ □▼ ■ ● ● ●

# Maxwell's equation

Faraday's law

$$\nabla \times \mathbf{E} = -\frac{\partial \mathbf{B}}{\partial t} \tag{1}$$

Ampères law

$$\nabla \times \mathbf{H} = \frac{\partial \mathbf{D}}{\partial t} + \sigma \mathbf{E} + \mathbf{J}$$
(2)

Gauss's law for elecric field

$$\nabla \cdot \mathbf{D} = \rho \tag{3}$$

Gauss's law for magnetic field

$$\nabla \cdot \mathbf{B} = 0 \tag{4}$$

Constitutive relations:

$$\mathbf{D} = \epsilon * \mathbf{E} \tag{5}$$

$$\mathbf{B} = \mu * \mathbf{H} \tag{6}$$

 $\epsilon$  electric permittivity  $\mu$  magnetic permeability

#### Vector wave equation

Time-harmonic case  $(\exp(-i\omega t))$ 

$$\nabla \times \mathbf{E} = i\omega\mu\mathbf{H} \tag{7}$$

$$\nabla \times \mathbf{H} = -i\omega\epsilon \mathbf{E} + \mathbf{J}^s \tag{8}$$

Radiation condition

$$\lim_{|\mathbf{r}|\to\infty} |\mathbf{r}| \left( \eta \mathbf{H}(\mathbf{r}) \times \frac{\mathbf{r}}{|\mathbf{r}|} - \mathbf{E}(\mathbf{r}) \right) = 0$$
(9)

Vector wave equation

$$\nabla \times \left( \mu^{-1} \nabla \times \mathbf{E} \right) - \epsilon \omega^2 \mathbf{E} = i \omega \mathbf{J}^s \tag{10}$$

◆□▶ ◆□▶ ◆ □▶ ★ □▶ = □ ● の < @

#### Function spaces

Spaces for potentials:

$$H^{1}(\Omega) := \{ p \in L^{2}(\Omega), \nabla p \in L^{2}(\Omega)^{3} \}$$
(11)

$$H^1_0(\Omega) := \{ p \in L^2(\Omega), \nabla p \in L^2(\Omega)^3, p|_{\partial\Omega} = 0 \}$$
(12)

Spaces for fields:

$$H_{curl}(\Omega) := \{ \mathbf{f} \in L^2(\Omega)^3, \nabla \times \mathbf{f} \in L^2(\Omega)^3 \}$$
(13)

$$H_{0,curl}(\Omega) := \{ \mathbf{f} \in L^2(\Omega)^3, \nabla \times \mathbf{f} \in L^2(\Omega)^3, \mathbf{n} \times \mathbf{f}|_{\partial\Omega} = 0 \}$$
(14)

Spaces for flux densities:

$$H_{div}(\Omega) := \{ \mathbf{g} \in L^2(\Omega)^3 , \nabla \cdot \mathbf{g} \in L^2(\Omega) \}$$
(15)

$$H_{0,div}(\Omega) := \{ \mathbf{g} \in L^2(\Omega)^3, \nabla \cdot \mathbf{g} \in L^2(\Omega), \mathbf{n} \cdot \mathbf{g}|_{\partial \Omega} = 0 \}$$
(16)

 $L^2(\Omega)$  is a space of square integrable functions in  $\Omega$  (if  $\Omega$  is unbounded, square integrability is defined locally on each bounded subset of  $\Omega$ )

#### Inner products

L<sup>2</sup>-inner product

$$<\mathbf{f},\mathbf{g}>_{L^{2},\Omega}=\int_{\Omega}\mathbf{f}\cdot\mathbf{g}\,\mathrm{d}\mathbf{r}$$
 (17)

 $H^1$ -inner product

$$\langle f,g \rangle_{H^{1},\Omega} = \int_{\Omega} fg \,\mathrm{d}\mathbf{r} + \int_{\Omega} \nabla f \cdot \nabla g \,\mathrm{d}\mathbf{r}$$
 (18)

H<sub>curl</sub>-inner product

$$<\mathbf{f},\mathbf{g}>_{\mathcal{H}_{curl},\Omega} = \int_{\Omega}\mathbf{f}\cdot\mathbf{g}\,\mathrm{d}\mathbf{r} + \int_{\Omega}\nabla\times\mathbf{f}\cdot\nabla\times\mathbf{g}\,\mathrm{d}\mathbf{r}$$
 (19)

H<sub>div</sub>-inner product

$$<\mathbf{f},\mathbf{g}>_{H_{div},\Omega} = \int_{\Omega}\mathbf{f}\cdot\mathbf{g}\,\mathrm{d}\mathbf{r} + \int_{\Omega}\nabla\cdot\mathbf{f}\cdot\nabla\cdot\mathbf{g}\,\mathrm{d}\mathbf{r}$$
 (20)

#### Norms

$$L^{2}\text{-norm} \qquad ||\mathbf{v}||_{0} = \left(\int_{\Omega} |\mathbf{v}|^{2} \,\mathrm{d}\Omega\right)^{1/2} \tag{21}$$
$$H^{1}\text{-norm}$$

$$||\boldsymbol{p}||_{1,\Omega} = \left(\int_{\Omega} |\nabla \boldsymbol{p}|^2 \,\mathrm{d}\Omega + \int_{\Omega} |\boldsymbol{p}|^2 \,\mathrm{d}\Omega\right)^{1/2} \tag{22}$$

H<sub>curl</sub>-norm

$$||\mathbf{f}||_{curl,\Omega} = \left(\int_{\Omega} |\nabla \times \mathbf{f}|^2 \, \mathrm{d}\Omega + \int_{\Omega} |\mathbf{f}|^2 \, \mathrm{d}\Omega\right)^{1/2}$$
(23)

H<sub>div</sub>-norm

$$||\mathbf{g}||_{div,\Omega} = \left(\int_{\Omega} |\nabla \cdot \mathbf{g}|^2 \,\mathrm{d}\Omega + \int_{\Omega} |\mathbf{g}|^2 \,\mathrm{d}\Omega\right)^{1/2} \tag{24}$$

◆□▶ ◆□▶ ◆ □▶ ★ □▶ = □ ● の < @

#### Trace operators

Tangential trace operator:

$$\gamma_t \mathbf{F} = -\mathbf{n} \times \mathbf{n} \times \mathbf{F}|_{\partial \Omega}$$
(25)

Defines mapping:  $H_{curl}(\Omega) \rightarrow H_{Curl}^{-1/2}(\partial\Omega)$ Rotated tangential trace operator:

$$\gamma_r \mathbf{F} = \mathbf{n} \times \mathbf{F}|_{\partial\Omega} \tag{26}$$

Defines mapping:  $H_{curl}(\Omega) \to H_{Div}^{-1/2}(\partial\Omega)$ Normal trace operator:

$$\gamma_n \mathbf{F} = \mathbf{n} \cdot \mathbf{F}|_{\partial \Omega} \tag{27}$$

▲日▼ ▲□▼ ▲ □▼ ▲ □▼ ■ ● ● ●

Defines mapping:  $H_{div}(\Omega) \rightarrow H^{-1/2}(\partial \Omega)$ 

# Some useful vector identities

$$\nabla \cdot (f\mathbf{F}) = f\nabla \cdot \mathbf{F} + \mathbf{F} \cdot \nabla f \tag{28}$$

$$\nabla \cdot (\mathbf{F} \times \mathbf{G}) = \mathbf{G} \cdot (\nabla \times \mathbf{F}) - \mathbf{F} \cdot (\nabla \times \mathbf{G})$$
(29)

$$\nabla \times (f\mathbf{F}) = f\nabla \times \mathbf{F} + \nabla f \times \mathbf{F}$$
(30)

$$\nabla \times (\nabla \times \mathbf{F}) = \nabla (\nabla \cdot \mathbf{F}) - \nabla^2 \mathbf{F}$$
(31)

$$\nabla \cdot (\nabla \times \mathbf{F}) = 0 \tag{32}$$

$$\nabla \times (\nabla f) = 0 \tag{33}$$

$$\int_{V} \nabla \cdot \mathbf{F} \, \mathrm{d}V = \int_{\partial V} \mathbf{n} \cdot \mathbf{F} \, \mathrm{d}S \tag{34}$$

$$\int_{V} \nabla \times \mathbf{F} \, \mathrm{d}V = \int_{\partial V} \mathbf{n} \times \mathbf{F} \, \mathrm{d}S \tag{35}$$

- ◆ □ ▶ ◆ □ ▶ ◆ □ ▶ → □ ● ● ● ● ●

#### Weak problem

Let  $\Omega$  be simply connected and bounded domain with the PEC boundary condition  $\mathbf{n} \times \mathbf{E} = 0$  on  $\partial \Omega$ . Find  $\mathbf{E} \in H_{0,curl}(\Omega)$  such that

$$<\mathbf{w}, \nabla \times \mu^{-1} \nabla \times \mathbf{E} - \epsilon \omega^2 \mathbf{E} >= i\omega < \mathbf{w}, \mathbf{J}^s >,$$
(36)

 $\forall \mathbf{w} \in H_{0,curl}(\Omega)$ . Here  $\langle \cdot, \cdot \rangle$  denotes the  $L^2(\Omega)$ -inner product.

The above equation can be written as

$$< \nabla \times \mathbf{w}, \mu^{-1} \nabla \times \mathbf{E} > -\epsilon \omega^2 < \mathbf{w}, \mathbf{E} > = i\omega < \mathbf{w}, \mathbf{J}^s > .$$
 (37)

It is clear that any solution for the wave-equation satisfies (37) but does a solution of (37) satisfy the wave-equation?

# Finite-element solution

- In the finite-element method, a weak problem is solved in a finite-dimensional space  $\mathcal{B}_h$
- The finite-element space is constructed by dividing the domain into smaller elements e.g. tetrahedral elements *T<sub>h</sub>*.
- Basis functions (associated with elements *T<sub>h</sub>*) should span the finite-dimensional subspace "finite-element space" *B<sub>h</sub>* ⊂ *H*<sub>0,curl</sub>(Ω)

• Testing functions should span the finite-dimensional subspace  $\mathcal{W}_h \subset H_{0,\textit{curl}}(\Omega)$ 

#### Projection method

Solve linear problem of the form

$$Lu = f, \quad L: U \to F, f \in F$$

U and F are some Hilbert spaces, and the unknown  $u \in U$ Expand the unknown with a set of basis functions  $b_n$  span  $B_N \subset U$ 

$$u\approx \tilde{u}_N=\sum_{n=1}^N c_n b_n$$

Require the residual

$$R_N=L\tilde{u}_N-f,$$

to be orthogonal to the space  $T_M \subset F$  spanned by testing functions  $t_m$ 

$$< t_m, R_N >_F = 0, \forall m = 1, 2, ..., M$$

#### Finite-element solution

Expand the unknown electric field as a linear combination of known basis functions  $\mathbf{b}_n$  as

$$\mathbf{E} \approx \sum_{n=1}^{N} c_n \mathbf{b}_n, \tag{38}$$

where  $c_n$  are unknown coefficients.

Taking the inner product with testing functions  $\mathbf{t}_m$ , gives rise to a matrix equation

$$A_{mn}c_n = f_m \tag{39}$$

where

$$A_{mn} = \langle \nabla \times \mathbf{t}_m, \mu^{-1} \nabla \times \mathbf{b}_n \rangle - \epsilon \omega^2 \langle \mathbf{t}_m, \mathbf{b}_n \rangle, \tag{40}$$

and the force vector read as

$$f_m = i\omega < \mathbf{t}_m, \mathbf{J}^s > . \tag{41}$$

The unknown coefficients can be solve by inverting the matrix

# Shape functions

Consider tetrahedral element  $T_k$ 

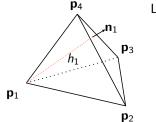

Linear shape functions  $N_{p_i}(x, y, z)$ :

- $N_{p_i}(x, y, z) = 1$  at node **p**<sub>i</sub>
- $N_{\rho_i}(x, y, z) = 0$  at other nodes
- linear inside the tetrahedron

• 
$$\nabla N_{p_i} = -\frac{\mathbf{n}_i}{h_i}$$

Any linear function inside the tetrahedron can be expressed as

$$f(x, y, z) = \sum_{i=1}^{4} a_i N_{p_i},$$
(42)

▲日▼ ▲□▼ ▲ □▼ ▲ □▼ ■ ● ● ●

where  $a_i$  are some coefficients.

# Basis functions $H^1$

Basis functions should have the same differentiability and continuity properties as the original unknown functions e.g. **E**, **H**, **D**, **B** etc.

Let a first consider a scalar space  $H^1(\Omega)$ , i.e., the space of square integrable functions whose gradients are also square integrable. These functions are **continuous**!

Functions in  $H^1(\Omega)$  can be approximated in tetrahedral mesh as a combinations of shape functions

$$\phi \approx \sum_{n=1}^{N} c_n N_n \tag{43}$$

where N is the number of nodes. (Degrees of freedom = number of nodes)

This is suitable space for e.g. Poisson equation (electrostatic)

$$\nabla^2 \phi = \rho \tag{44}$$

# Basis functions H<sub>curl</sub>

 $H_{curl}$  is a suitable space for fields.

The lowest order curl-conforming basis function associated into the edge  $e_{ij}$  (between nodes ij) and can be expressed as

$$\mathbf{w}_{e_{ij}} = N_i \nabla N_j - N_j \nabla N_i \tag{45}$$

This function has a continuous tangential component, and its curl,

$$\nabla \times \mathbf{w}_{e_{ij}} = 2(\nabla N_i \times \nabla N_j), \tag{46}$$

is piecewise constant and square integrable.

Therefore, the electric or magnetic field can be expanded as

$$\mathbf{E} \approx \sum_{e=1}^{E} c_e \mathbf{w}_e, \tag{47}$$

where E is the number of edges

Computational electromagnetics

## *H<sub>curl</sub>*-function

#### Edge-element: continuous tangential component

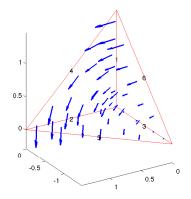

◆□ > ◆□ > ◆豆 > ◆豆 > ̄豆 = つへで

# Basis functions H<sub>div</sub>

 $H_{div}$  is a suitable space for flux densities or currents.

The lowest order div-conforming basis function associated into the face  $f_{ijk}$  (between nodes ijk) and can be expressed as

$$\mathbf{v}_{f_{ijk}} = N_i (\nabla N_j \times \nabla N_k) + N_j (\nabla N_k \times \nabla N_i) + N_k (\nabla N_i \times \nabla N_j)$$
(48)

This function has a continuous normal component, and its div,

$$\nabla \cdot \mathbf{v}_{e_{ijk}} = 1/V, \tag{49}$$

where V is the volume of tetrahedron.

Therefore, the electric or magnetic flux can be expanded as

$$\mathbf{D} \approx \sum_{f=1}^{F} c_f \mathbf{v}_f, \tag{50}$$

▲日▼ ▲□▼ ▲ □▼ ▲ □▼ ■ ● ● ●

where F is the number of faces

Computational electromagnetics

#### *H*<sub>div</sub>-function

#### Face-element: continuous normal component

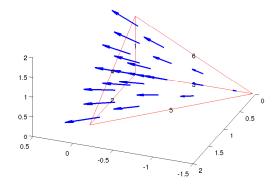

# Basis functions $L^2$

Scalar  $L^2$ -functions for the charge density  $\rho$ Scalar case:

$$p = \sum_{t=1}^{T} c_t \frac{1}{\sqrt{V}},\tag{51}$$

▲日▼ ▲□▼ ▲ □▼ ▲ □▼ ■ ● ● ●

where *T* is the number of tetrahedra Vector case (equivalent volumetric currents):

$$\mathbf{p} = \sum_{t=1}^{T} c_t^{\mathsf{x}} \frac{1}{\sqrt{V_t}} \hat{\mathbf{e}}_{\mathsf{x}} + c_t^{\mathsf{y}} \frac{1}{\sqrt{V_t}} \hat{\mathbf{e}}_{\mathsf{y}} + c_t^{\mathsf{z}} \frac{1}{\sqrt{V_t}} \hat{\mathbf{e}}_{\mathsf{z}}, \tag{52}$$

where T is the number of tetrahedra These functions are **discontinuous**! Computational electromagnetics

# *H*<sub>div</sub>-function

#### L2-element: discontinuous

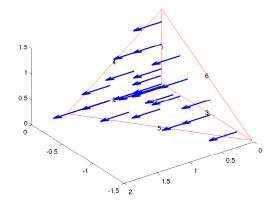

#### Reference element

In practise, all integrals are evaluate in a reference element.

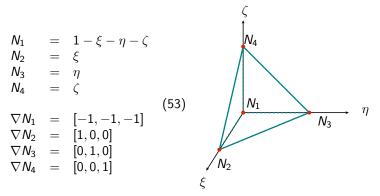

◆□ > ◆□ > ◆臣 > ◆臣 > ─ 臣 ─ のへで

Computational electromagnetics

# Linear mapping

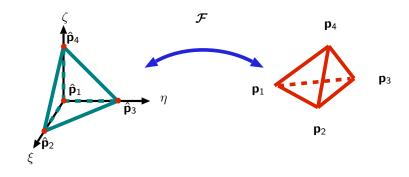

$$\mathcal{F}(\xi,\eta,\zeta) = \begin{pmatrix} x \\ y \\ z \end{pmatrix} = \begin{pmatrix} (\mathbf{p}_2 - \mathbf{p}_1)_x & (\mathbf{p}_3 - \mathbf{p}_1)_x & (\mathbf{p}_4 - \mathbf{p}_1)_x \\ (\mathbf{p}_2 - \mathbf{p}_1)_y & (\mathbf{p}_3 - \mathbf{p}_1)_y & (\mathbf{p}_4 - \mathbf{p}_1)_y \\ (\mathbf{p}_2 - \mathbf{p}_1)_z & (\mathbf{p}_3 - \mathbf{p}_1)_z & (\mathbf{p}_4 - \mathbf{p}_1)_z \end{pmatrix} \begin{pmatrix} \xi \\ \eta \\ \zeta \end{pmatrix} + \begin{pmatrix} (\mathbf{p}_1)_x \\ (\mathbf{p}_1)_y \\ (\mathbf{p}_1)_z \\ (54) \end{pmatrix}$$

# Integration on the reference element

Shape function on element  $T_k$ :  $N_{n_i^k}(x, y, z) = \hat{N}_i(\mathcal{F}_k^{-1}(x, y, z))$ 

$$\int_{\mathcal{T}_{k}} N_{n_{i}^{k}}(x, y, z) N_{n_{j}^{k}}(x, y, z) \, \mathrm{d}x \mathrm{d}y \mathrm{d}z = \int_{\hat{\mathcal{T}}} \hat{N}_{i}(\xi, \eta, \zeta) \hat{N}_{j}(\xi, \eta, \zeta) |\det(J_{\mathcal{F}_{k}})| \, \mathrm{d}\xi \mathrm{d}\eta \mathrm{d}\zeta$$
(55)

where  $J_{\boldsymbol{\mathcal{F}}_k}$  is the Jacobian of the mapping  $\boldsymbol{\mathcal{F}}_k$ 

$$J_{\boldsymbol{\mathcal{F}}_{k}} = \left[\frac{\partial \boldsymbol{\mathcal{F}}_{k}}{\partial \xi}, \frac{\partial \boldsymbol{\mathcal{F}}_{k}}{\partial \eta}, \frac{\partial \boldsymbol{\mathcal{F}}_{k}}{\partial \zeta}\right] = \left[\mathbf{p}_{2}^{k} - \mathbf{p}_{1}^{k}, \mathbf{p}_{3}^{k} - \mathbf{p}_{1}^{k}, \mathbf{p}_{4}^{k} - \mathbf{p}_{1}^{k}\right]$$
(56)

The above integral can be numerically evaluated as

$$I_{ij} = |\det(J_{\boldsymbol{\mathcal{F}}_{k}})| \sum_{m=1}^{M} \hat{N}_{i}(\xi_{m}, \eta_{m}, \zeta_{m}) \hat{N}_{j}(\xi_{m}, \eta_{m}, \zeta_{m}) w_{m}$$
(57)

where  $(\xi_m, \eta_m, \zeta_m)$  are the Gaussian quadrature points for the reference tetrahedron and  $w_m$  are the corresponding weights.

# Mapping of derivatives

Functions and their derivatives transforms differently!

$$\hat{N}_{i}(\xi,\eta,\zeta) = N_{n_{i}^{k}}(\boldsymbol{\mathcal{F}}_{k}(\xi,\eta,\zeta))$$
(58)

Chain rule:

$$\frac{\partial \hat{N}_{i}}{\partial \xi} = \frac{\partial N_{n_{i}^{k}}}{\partial x} \frac{\partial x}{\partial \xi} + \frac{\partial N_{n_{i}^{k}}}{\partial y} \frac{\partial y}{\partial \xi} + \frac{\partial N_{n_{i}^{k}}}{\partial z} \frac{\partial z}{\partial \xi} = 
\frac{\partial N_{n_{i}^{k}}}{\partial x} \frac{\partial \mathcal{F}_{k}^{x}}{\partial \xi} + \frac{\partial N_{n_{i}^{k}}}{\partial y} \frac{\partial \mathcal{F}_{k}^{y}}{\partial \xi} + \frac{\partial N_{n_{i}^{k}}}{\partial z} \frac{\partial \mathcal{F}_{k}^{z}}{\partial \xi} = 
\frac{\partial \hat{N}_{i}}{\partial \eta} = \frac{\partial N_{n_{i}^{k}}}{\partial x} \frac{\partial x}{\partial \eta} + \frac{\partial N_{n_{i}^{k}}}{\partial y} \frac{\partial y}{\partial \eta} + \frac{\partial N_{n_{i}^{k}}}{\partial z} \frac{\partial z}{\partial \eta} = 
\frac{\partial N_{n_{i}^{k}}}{\partial x} \frac{\partial \mathcal{F}_{k}^{x}}{\partial \eta} + \frac{\partial N_{n_{i}^{k}}}{\partial y} \frac{\partial \mathcal{F}_{k}^{y}}{\partial \eta} + \frac{\partial N_{n_{i}^{k}}}{\partial z} \frac{\partial \mathcal{F}_{k}^{z}}{\partial \eta} =$$
(60)

◆□ > ◆□ > ◆臣 > ◆臣 > 善臣 - のへで

# Mapping of derivatives

$$\frac{\partial \hat{N}_{i}}{\partial \zeta} = \frac{\partial N_{n_{i}^{k}}}{\partial x} \frac{\partial x}{\partial \zeta} + \frac{\partial N_{n_{i}^{k}}}{\partial y} \frac{\partial y}{\partial \zeta} + \frac{\partial N_{n_{i}^{k}}}{\partial z} \frac{\partial z}{\partial \zeta} = \frac{\partial N_{n_{i}^{k}}}{\partial x} \frac{\partial \mathcal{F}_{k}^{x}}{\partial \zeta} + \frac{\partial N_{n_{i}^{k}}}{\partial y} \frac{\partial \mathcal{F}_{k}^{y}}{\partial \zeta} + \frac{\partial N_{n_{i}^{k}}}{\partial z} \frac{\partial \mathcal{F}_{k}^{z}}{\partial \zeta}$$
(61)

In other words

$$\hat{\nabla}\hat{N}_{i} = J_{\boldsymbol{\mathcal{F}}_{k}}^{T} \nabla N_{n_{i}^{k}}$$
(62)

So we can write an expression for gradients in a general tetrahedron as

$$\nabla N_{n_i^k} = (J_{\mathcal{F}_k}^T)^{-1} \hat{\nabla} \hat{N}_i$$
(63)

◆□▶ ◆□▶ ◆三▶ ◆三▶ - 三 - のへぐ

#### Data structures

3D tetrahedral mesh can be stored as follows:

Coordinates of nodes  $(3 \times N_n)$ :

$$\textit{mesh.coord} = \left[ \begin{array}{cccc} p_x^1 & p_x^2 & p_x^3 & \dots & p_x^{N_n} \\ p_y^1 & p_y^2 & p_y^3 & \dots & p_x^{N_n} \\ p_z^1 & p_z^2 & p_z^3 & \dots & p_x^{N_n} \end{array} \right]$$

Nodes for each tetrahedron  $(4 \times N_t)$ 

$$mesh.etopol = \begin{bmatrix} n_1^1 & n_1^2 & n_1^3 & \dots & n_1^{N_t} \\ n_2^1 & n_2^2 & n_2^3 & \dots & n_2^{N_t} \\ n_3^1 & n_3^2 & n_3^3 & \dots & n_3^{N_t} \\ n_4^1 & n_4^2 & n_4^3 & \dots & n_4^{N_t} \end{bmatrix}$$
$$mesh.param = \begin{bmatrix} \epsilon_r^1 & \epsilon_r^2 & \epsilon_r^3 & \dots & \epsilon_r^{N_t} \end{bmatrix}$$
(64)

 $N_t$  is the number of tetrahedra  $N_n$  is the number of nodes

#### Data structures

Some additional data structures:

Nodes of edges + boundary( $3 \times N_e$ ) (last line: 1 if boundary edge and 0 otherwise):

$$mesh.edges = \begin{bmatrix} n_1^1 & n_1^2 & n_1^3 & \dots & n_1^{N_e} \\ n_2^1 & n_2^2 & n_2^3 & \dots & n_2^{N_e} \\ 0 & 0 & 1 & \dots & 0 \end{bmatrix}$$

Edges for each tetrahedron  $(6 \times N_t)$ 

$$mesh.etopol2 = \begin{bmatrix} e_1^1 & e_1^2 & e_1^3 & \dots & e_1^{N_t} \\ e_2^1 & e_2^2 & e_2^3 & \dots & e_2^{N_t} \\ e_3^1 & e_3^2 & e_3^3 & \dots & e_3^{N_t} \\ e_4^1 & e_4^2 & e_4^3 & \dots & e_4^{N_t} \\ e_5^1 & e_5^2 & e_5^3 & \dots & e_5^{N_t} \\ e_6^1 & e_6^2 & e_6^3 & \dots & e_6^{N_t} \end{bmatrix}$$

 $N_e$  is the number of edges

#### Data structures

#### Local edges in tetrahedron k

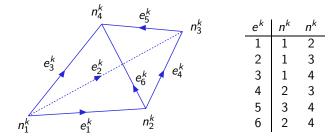

Edge orientation may be different in global and local notations  $\Rightarrow$  we need to calculate a correct sign for each basis function

e.g. Global edge 19 node1 = mesh.edges(1, 19)node2 = mesh.edges(2, 19)

#### Calculation of matrix elements

Recall:

$$A_{mn} = \langle \nabla \times \mathbf{t}_m, \mu^{-1} \nabla \times \mathbf{b}_n \rangle - \epsilon \omega^2 \langle \mathbf{t}_m, \mathbf{b}_n \rangle, \tag{65}$$

where  $\mathbf{t}_m$  and  $\mathbf{b}_n \in H_{0,curl}(\Omega)^3$ 

We use lowest order edge elements (edge *m* between nodes  $n_j$  and  $n_i$ ):

$$\mathbf{t}_m = \mathbf{b}_m = N_{n_i^k} \nabla N_{n_j^k} - N_{n_j^k} \nabla N_{n_i^k}$$
(66)

◆□▶ ◆□▶ ▲□▶ ▲□▶ ▲□ ◆ ●

$$\nabla \times \mathbf{t}_m = \nabla \times \mathbf{b}_m = 2(\nabla N_{n_i^k} \times \nabla N_{n_j^k})$$
(67)

Loop over elements, compute local inner products elementwise and add local contributions to the global matrix

Computational electromagnetics

#### Matrix assembly

First term:

$$< \nabla \times \mathbf{t}_{m}, \mu^{-1} \nabla \times \mathbf{b}_{n} >_{T_{k}}$$

$$= \int_{T_{k}} 2(\nabla N_{n_{i}^{k}} \times \nabla N_{n_{j}^{k}}) \cdot \mu_{k}^{-1} 2(\nabla N_{n_{p}^{k}} \times \nabla N_{n_{i}^{k}}) \, \mathrm{d}V$$

$$= 4(\nabla N_{n_{i}^{k}} \times \nabla N_{n_{j}^{k}}) \cdot \mu_{k}^{-1} (\nabla N_{n_{p}^{k}} \times \nabla N_{n_{i}^{k}}) V_{k}$$
(68)

Second term:

$$<\mathbf{t}_{m},\mathbf{b}_{n}>_{T_{k}}=\int_{T_{k}}\left(N_{n_{i}^{k}}\nabla N_{n_{j}^{k}}-N_{n_{j}^{k}}\nabla N_{n_{i}^{k}}\right)\cdot\left(N_{n_{\rho}^{k}}\nabla N_{n_{j}^{k}}-N_{n_{j}^{k}}\nabla N_{n_{\rho}^{k}}\right)dV$$

$$=\nabla N_{n_{j}^{k}}\cdot\nabla N_{n_{j}^{k}}\int_{T_{k}}N_{n_{i}^{k}}N_{n_{\rho}^{k}}dV$$

$$-\nabla N_{n_{j}^{k}}\cdot\nabla N_{n_{\rho}^{k}}\int_{T_{k}}N_{n_{j}^{k}}N_{n_{\rho}^{k}}dV$$

$$+\nabla N_{n_{i}^{k}}\cdot\nabla N_{n_{\rho}^{k}}\int_{T_{k}}N_{n_{j}^{k}}N_{n_{\rho}^{k}}dV$$

$$(69)$$

$$+\nabla N_{n_{\rho}^{k}}\cdot\nabla N_{n_{\rho}^{k}}\int_{T_{k}}N_{n_{j}^{k}}N_{n_{\rho}^{k}}dV$$

# Example: Computation of resonant frequencies

Consider the eigenvalue problem

$$\nabla \times \mu^{-1} \nabla \times \mathbf{E} - \omega^2 \epsilon \mathbf{E} = 0, \text{ in} \Omega$$
  
$$\mathbf{n} \times \mathbf{E} = 0, \text{ on} \partial \Omega$$
(70)

Corresponding weak problem: Find  $\mathbf{E} \in H_{0,curl}$  and  $\omega \in \mathbb{R} \setminus \{0\}$  such that

$$\langle \nabla \times \mathbf{t}, \mu^{-1} \nabla \times \mathbf{E} \rangle_{L^2(\Omega)} - \omega^2 \langle \mathbf{t}, \epsilon \mathbf{E} \rangle_{L^2(\Omega)} = 0$$
 (71)

for all  $\mathbf{t} \in H_{0.curl}$ .

Use curl conforming edge-elements as basis and testing functions (boundary edges removed), and solve the generalised eigenvalue problem

$$SE = \omega^2 ME \tag{72}$$

where S is the "stiffness" matrix arising from  $\langle \nabla \times \mathbf{t}, \mu^{-1} \nabla \times \mathbf{E} \rangle$ , and S is the "mass" matrix arising from  $\langle \mathbf{t}, \epsilon \mathbf{E} \rangle$ .

# Example: Computation of resonant frequencies

Analytical solution (solid lines)  $k^2 = \pi^2(l^2 + m^2 + n^2)$ , l, m, n = 0, 1, ...Numerical solution (stars) FEM with lowest order edge-elements

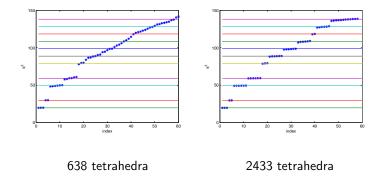

▲日▼ ▲□▼ ▲ □▼ ▲ □▼ ■ ● ● ●